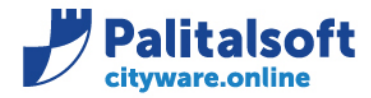

# **Oggetto: Aggiornamenti agli Standard OPI in vigore dal 05.10.2020**

# **Scopo del documento**

**Il documento ha lo scopo di affrontare gli aggiornamenti agli standard OPI che entreranno in vigore dal 05.10.2020 e le conseguenti modifiche nell' operatività dell'Ente all'interno del programma Cityware e Cityware online.**

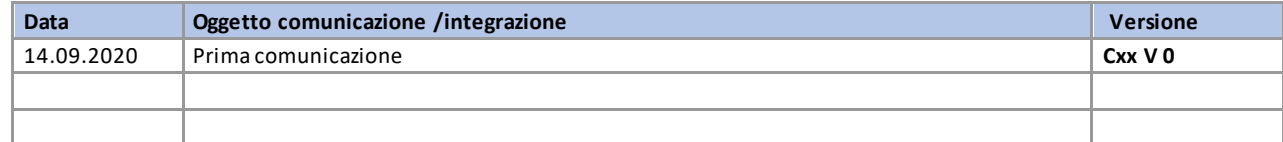

# Sommario

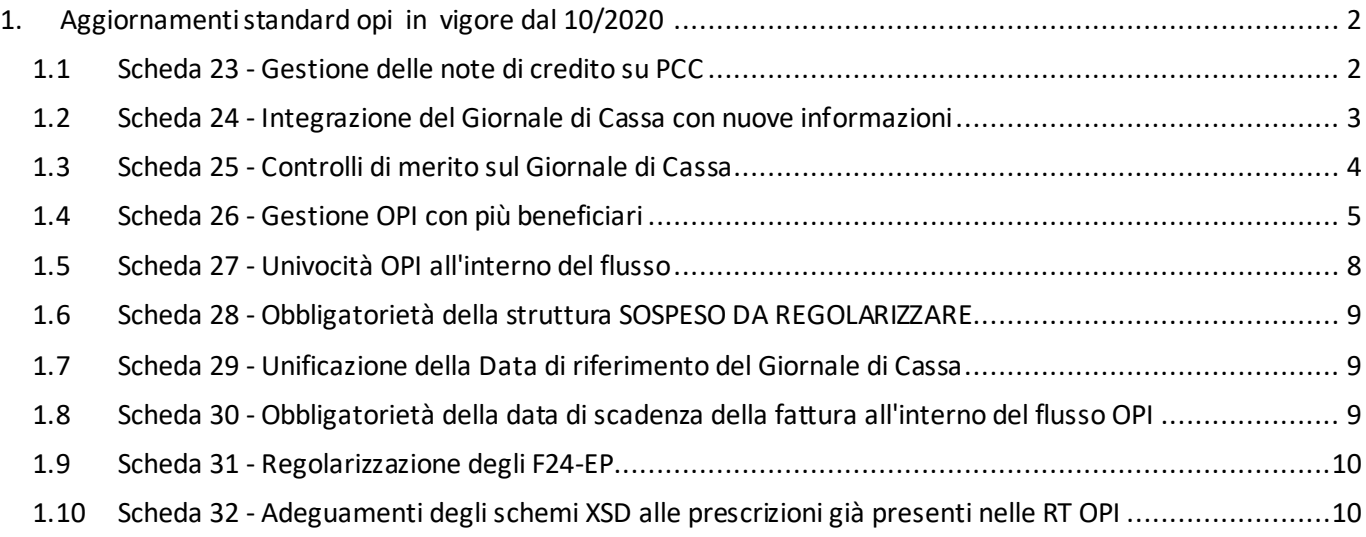

Sedi operative:

Via Garibaldi, 1 20865 Usmate Velate (MB) T +39 039 6758001

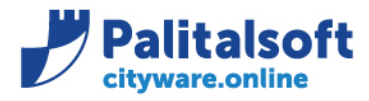

# <span id="page-1-0"></span>**1.AGGIORNAMENTI STANDARD OPIINVIGORE DAL 10/2020**

# <span id="page-1-1"></span>1.1 **SCHEDA 23-GESTIONE DELLE NOTE DI CREDITO SU PCC**

## **9.1.5 Classificazione dati SIOPE**

*[… omissis …]* 

#### Tabella 8 - Struttura "Fattura SIOPE"

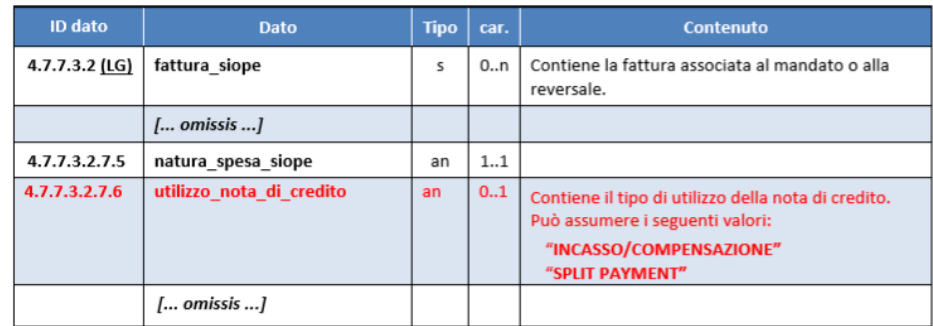

## **3.5.2 Gestione delle Note di Credito ai fini PCC**

Ai fini del perfezionamento della registrazione automatica delle informazioni inerenti le note di credito sulla Piattaforma dei crediti commerciali (PCC), è necessario distinguere l'importo della nota di credito indicato nella reversale come segue:

a) quando si riferisce ad un effettivo incasso o ad una compensazione, il tag <utilizzo\_nota\_di\_credito> assumerà il valore "INCASSO/COMPENSAZIONE" (ad esempio per riaccredito di canone per utenza cessata, o per compensazione parziale su fattura avente oggetto differente);

b) quando si riferisce a ritenute per scissione contabile IVA - split payment (cd. reversale automatica), il tag <utilizzo\_nota\_di\_credito> assumerà il valore "SPLIT PAYMENT".

*inserire esempio da documento alessandro. -> sentire Renato se intende questo sotto riportato.* Esempio:

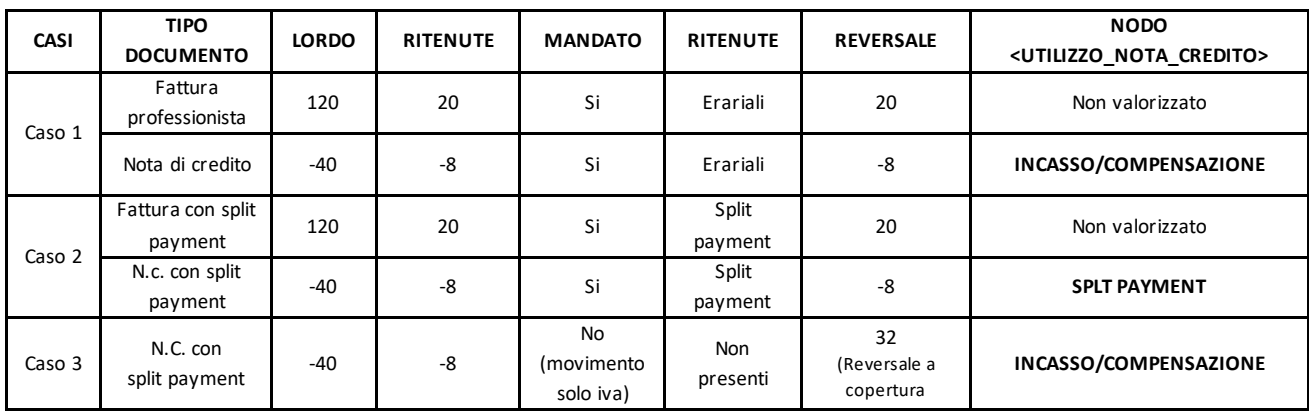

#### Sedi operative:

Via Paganini, 57 62018 Potenza Picena (MC) T +39 0733 688026

Via Tacito, 51/B 41123 Modena (MO) T +39 059 847006

Via Garibaldi, 1 20865 Usmate Velate (MB) T +39 039 6758001

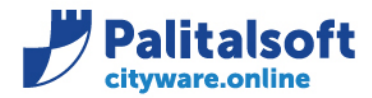

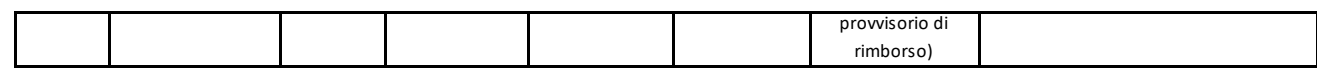

*[Per dettagli tecnici ed esempi vedere il contenuto della scheda 23](https://wiki.nuvolaitalsoft.it/lib/exe/fetch.php?media=guide:schede_opi:scheda_23_gestione_delle_note_di_credito_su_pcc.pdf)*

# <span id="page-2-0"></span>1.2 **SCHEDA 24-INTEGRAZIONE DEL GIORNALE DI CASSA CON NUOVE INFORMAZIONI**

La Banca Tesoriera deve segnalare nel Giornale di Cassa le informazioni necessarie per alimentare il sistema SIOPE direttamente attraverso i dati gestiti dalla piattaforma in SIOPE+.

Le modifiche riguardano lo scambio dati tra la Banca Tesoriera e la piattaforma del monitoraggio dei pagamenti (SIOPE).

#### *Non hanno nessun impatto nell'operatività dell'ente.*

Su Cwol la visualizzazione del contenuto del flusso XML mostrerà anche il contenuto dei campi 36.3.34, 36.3.35, 36.3.30.1, 36.3.30.2 ecc.

Identificativo flusso: è il numero della distinta o pacchetto generato dall'Ente.

Su CWOL la distinta viene numerata progressivamente e storicizzato progressivamente, contiene gli ordinativi inviati con un singolo flusso.

Da gennaio 2021 il numero progressivo della distinta sarà creato preceduto dall'anno: es. 2021/728.

#### Contenuto flusso:

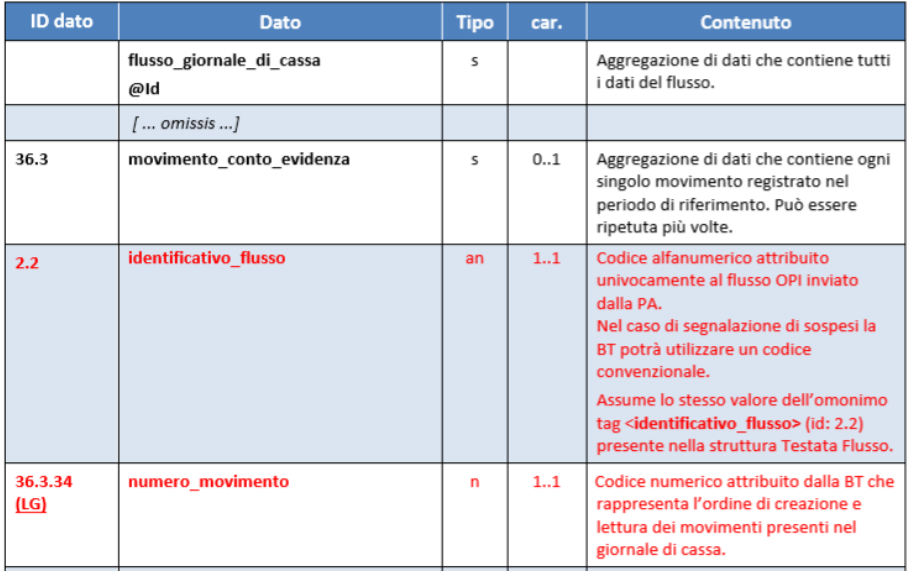

#### Tabella 18 - Tracciato del "Giornale di Cassa"

*[Per dettagli tecnici ed esempi vedere il contenuto della scheda 24](https://wiki.nuvolaitalsoft.it/lib/exe/fetch.php?media=guide:schede_opi:scheda_24_integrazione_del_giornale_di_cassa_con_nuove_informazioni.pdf)*

## Sedi operative:

Via Paganini, 57 62018 Potenza Picena (MC) T +39 0733 688026

Via Tacito, 51/B 41123 Modena (MO) T +39 059 847006

Via Garibaldi, 1 20865 Usmate Velate (MB) T +39 039 6758001

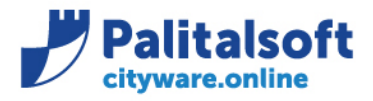

# <span id="page-3-0"></span>1.3 **SCHEDA 25- CONTROLLI DI MERITO SUL GIORNALE DI CASSA**

La piattaforma SIOPE+ effettuerà i controlli di merito e segnalerà alla Banca Tesoriera le eventuali incongruenze contenute nel Giornale di Cassa rispetto agli ordinativi cui fa riscontro.

Al fine di raggiungere gli obiettivi prefissati è indispensabile che il Giornale di Cassa contenga informazioni corrette e coerenti con gli ordinativi cui fa riscontro: in particolare è necessario verificare:

- − che i codici gestionali di entrata e uscita (CGE, CGU) degli OPI eseguiti siano validi e previsti nel piano dei conti dell'ente;
- − che le operazioni di regolarizzazione dei sospesi siano coerenti con gli importi che risultano dalle operazioni già acquisite dal sistema (es. importo pagato inferiore a quello proposto nell'operazione di regolarizzazione);
- − la coerenza tra lo stato in cui si trova l'ordinativo a seguito delle operazioni effettuate dall'ente e dalla BT e l'esito dell'operazione legata allo specifico OPI segnalata nel Giornale di Cassa.

## **2.1.1 Univocità del «flusso» di ordinativi**

Ad ogni «flusso» di ordinativi è associato un codice alfanumerico attribuito dalla PA.

Tale codice alfanumerico attribuito al singolo «flusso» di OPI dovrà essere univoco: cioè non potrà assumere lo stesso valore nell'ambito dello stesso esercizio finanziario o contabile cui si riferiscono gli ordinativi facenti parte del «flusso».

## *La generazione dei flussi lato CW rispetta tale regola.*

## *3.3 Giornale di Cassa*

Il Giornale di Cassa rappresenta la rendicontazione contabile della giornata, cioè il registro contabile contenente la successione cronologica delle entrate e delle uscite di cassa; il GdC contiene anche informazioni sui totali di esercizio e le disponibilità liquide dell'Ente.

Il GdC è inviato in tutte le giornate lavorative dal sistema ricevente della BT a SIOPE+, che lo mette a disposizione della PA secondo i tempi e le modalità descritte nelle Regole di colloquio SIOPE+. Qualora la BT non registri movimenti nella giornata, invierà comunque un GdC che contiene le sole informazioni relative ai saldi ed ai totali dei conti interessati.

Nel caso di avvicendamento di Tesoriere, il Tesoriere uscente, che può continuare a ricevere saltuariamente operazioni di rettifica anche post cessazione del servizio, emette il Giornale di Cassa solo "ad evento": cioè solo quando registra almeno una movimentazione dei conti interessati.

Per gestire i vincoli circa la dimensione massima dei file inviati alla piattaforma SIOPE+, il contenuto informativo del Giornale di Cassa può essere suddiviso in più file fisici (pagine) facenti capo ad un unico periodo di riferimento. Per il contenuto informativo del GdC si rimanda al § 11.1 della Sezione II.

#### Sedi operative:

Via Paganini, 57 62018 Potenza Picena (MC) T +39 0733 688026

Via Tacito, 51/B 41123 Modena (MO) T +39 059 847006

Via Garibaldi, 1 20865 Usmate Velate (MB) T +39 039 6758001

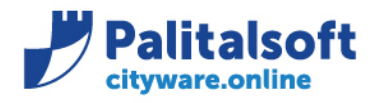

T. +39 0731 22911 F. +39 0731 229191 www.palitalsoft.it

#### 11.1 Tracciato del Giornale di Cassa

Per quanto riguarda la rappresentazione del tracciato del GdC, si faccia riferimento alla Annotazione 2 di pagina 22.

#### Tabella 18 - Tracciato del "Giornale di Cassa"

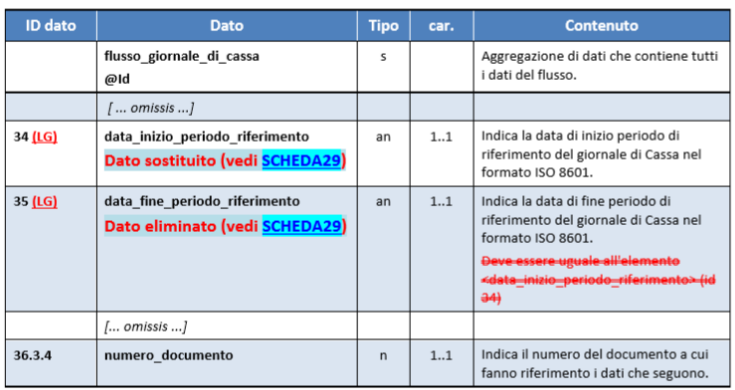

*[Per dettagli tecnici ed esempi vedere il contenuto della scheda 25](https://wiki.nuvolaitalsoft.it/lib/exe/fetch.php?media=guide:schede_opi:scheda_25_controlli_di_merito_sul_giornale_di_cassa.pdf)*

# <span id="page-4-0"></span>1.4 **SCHEDA 26-GESTIONE OPI CON PIÙ BENEFICIARI**

L'applicativo Cityware invia in tesoreria solo ordinativi mono-beneficiari e mono-posizione (un soggetto con un'unica riga).

**L'applicativo raggruppa in automatico più documenti negativi e positivi che rispettano i criteri della transazione elementare e di lavorazione presso la Tesoreria, generando un unico ordinativo che possiede i requisiti per essere raggruppato su un'unica riga al momento della creazione del flusso OPI. Questo al fine di evitare un ordinativo per ogni documento.**

Esempio:

Al momento dell'emissione dell'ordinativo, Cityware controlla che vengano rispettate le seguenti univocità:

- 1. Tipo Debito\Credito SIOPE
- 2. Transazione elementare (piano finanziario, Cofog, transazione UE);
- 3. Impegno Spesa;
- 4. Beneficiario;
- 5. Modalità di pagamento del beneficiario (IBAN);
- 6. CUP (Codice Unico Progetto);
- 7. CIG (Codice Identificativo Gara o motivo esenzione);
- 8. Decreto di liquidazione;
- 9. Conto di Tesoreria, Bolli e Spese.

Tali controlli fanno sì che Cityware accorpi per la Tesoreria tutti gli ordinativi che sono assimilabili creando al suo interno un OPI multi-riga.

## *Pertanto, l'operatività per l'emissione degli ordinativi OPI rimane esattamente la stessa.*

## Sedi operative:

Via Tacito, 51/B 41123 Modena (MO) T +39 059 847006

Via Garibaldi, 1 20865 Usmate Velate (MB) T +39 039 6758001

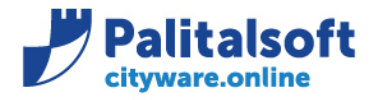

Esempio: ordinativo di pagamento multi-riga che viene inviato in tesoreria raggrupato in un'unica riga totalizzata per beneficiario.

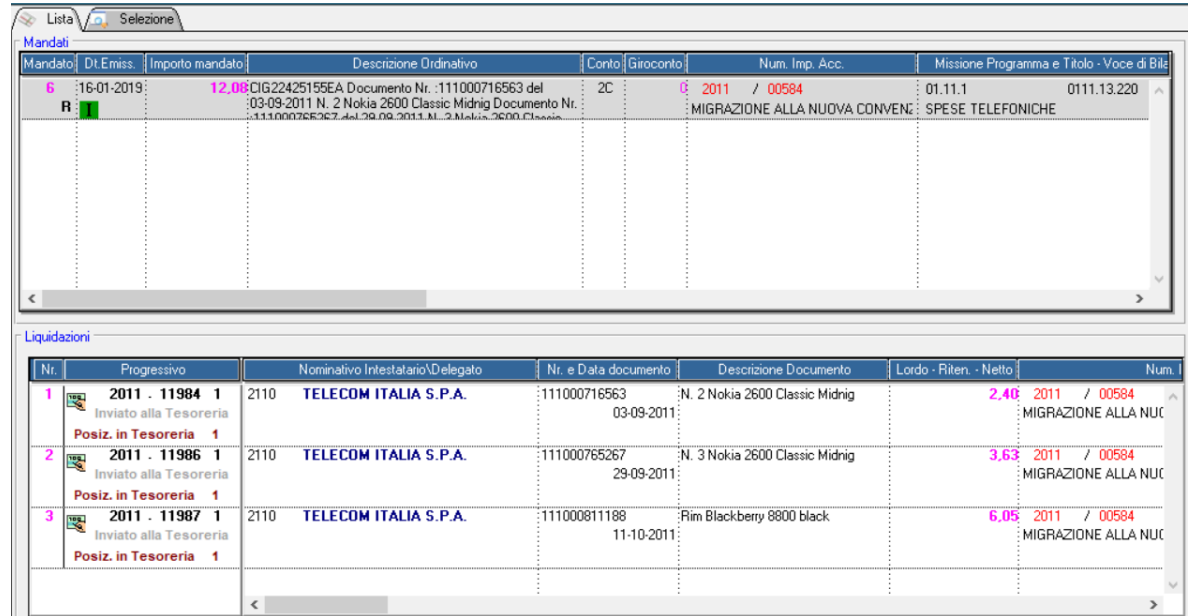

Contenuto flusso XML (totale per beneficiario con dettaglio singoli documenti)

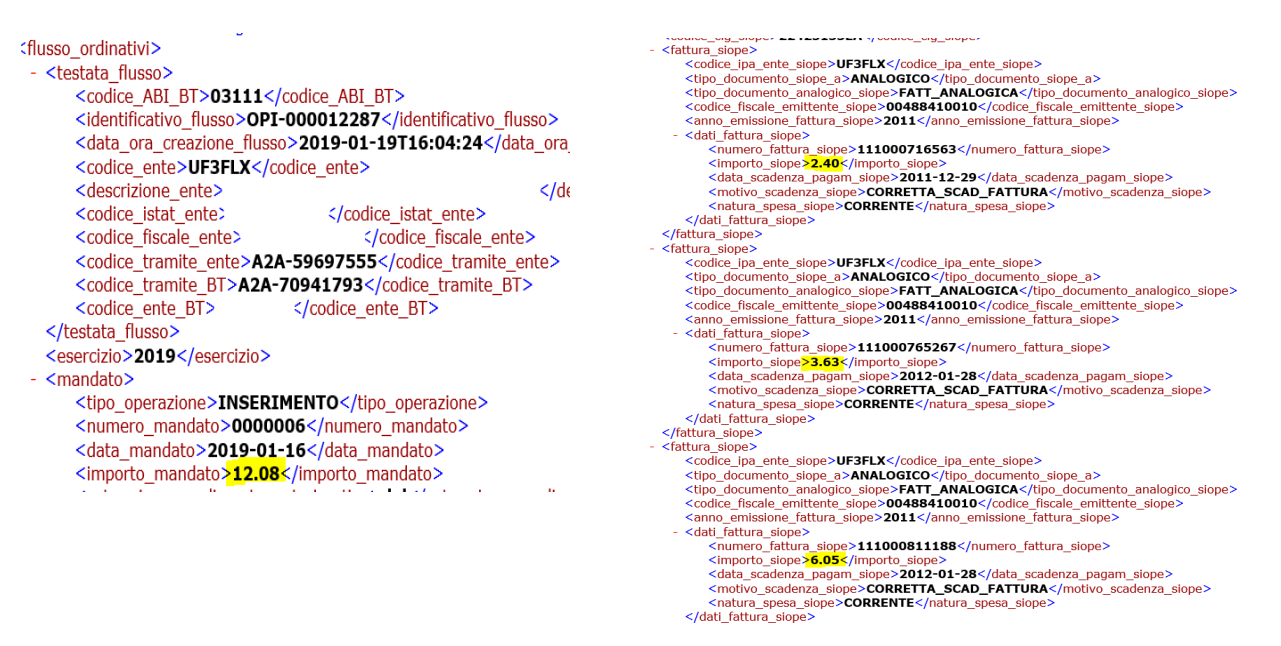

#### Sedi operative:

Via Paganini, 57 62018 Potenza Picena (MC) T +39 0733 688026

Via Tacito, 51/B 41123 Modena (MO) T +39 059 847006

Via Garibaldi, 1 20865 Usmate Velate (MB) T +39 039 6758001

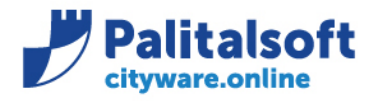

La scheda regolamenta anche:

## **4.2.11 DISPOSIZIONE DOCUMENTO ESTERNO**

Questa tipologia di pagamento viene utilizzata per i pagamenti disposti attraverso un documento analogico o digitale da associare al mandato (es. modello F24/F23 cartaceo, MAV, RAV o eventuali avvisi cartacei per i quali non è previsto un tipo di pagamento dedicato) o per i pagamenti dove è necessario indicare delle note aggiuntive per la BT. In ordine ai pagamenti con:

- bollettino postale si rimanda al par. 4.2.1 ACCREDITO CONTO CORRENTE POSTALE.

- Avviso PagoPA si rimanda al par. 4.2.7 AVVISO PAGOPA

**Per inviare un pagamento con PagoPa vedere la comunicazione di Palitalsoft n. 2020/10.** 

Allo scopo sarà necessario valorizzare l'informazione relativa al riferimento del documento nel tag XML <riferimento\_documento\_esterno> (id 5.10.25.2).

In alternativa, il citato tag XML <riferimento\_documento\_esterno> può essere utilizzato per comunicare alla BT eventuali istruzioni operative necessarie per l'esecuzione dell'ordinativo.

Gli ordinativi con questa tipologia di pagamento non vengono eseguiti automaticamente: in tal modo la BT può verificare eventuali note operative indicate dall'Ente o restare in attesa del documento aggiuntivo sopra citato.

## **4.12 Ordinativi relativi al pagamento degli stipendi**

I mandati relativi a stipendi devono riportare la tipologia di pagamento richiesta dal beneficiario (si ricordano le indicazioni introdotte dalla PSD2 e che la normativa attuale obbliga l'Ente a eseguire, con modalità tracciabili, i mandati di pagamento degli stipendi superiori o uguali a 1000,00 euro) e le relative reversali associate per le ritenute. Atteso che la BT può effettuare solamente controlli demandabili a sistemi informatici, si segnala che appare superata la previsione di cui all'art. 22 L. 440/1987 circa la responsabilità in ordine all'emissione dei mandati per il versamento dei contributi, che compete alla PA, anche in relazione alle modalità di riversamento dei contributi medesimi a mezzo F24EP, introdotte dalla D.M. del 5 ottobre 2007 emanato dal Ministero dell'Economia e delle Finanze e del provvedimento del 8 novembre 2007 (Prot. 2007/172338) dell'Agenzia delle Entrate.

La lavorazione riferita agli stipendi ed altre competenze assimilabili è disposta unicamente a mezzo di ordinativi d'incasso e pagamento emessi a favore dei singoli beneficiari (dipendenti, collaboratori, ecc.; vedi § 4.12.1). *Ove ciò non sia possibile, in deroga a quanto sopra indicato al fine di favorirne la puntuale e progressiva adozione da parte di tutti gli Enti, è ammessa l'emissione di ordinativi cumulativi associati ad elenchi o flussi informatici esterni (vedi § 4.12.2).* 

# **4.12.1 Mandato per ogni singolo beneficiario**

Il mandato a favore del singolo dipendente, che rappresenta la modalità standard per il pagamento degli stipendi, conterrà:

1. l'informazione <tipo\_pagamento> (id 5.10.3) relativa alla modalità scelta dal beneficiario: potrà avere uno dei seguenti valori: "SEPA CREDIT TRANSFER", "ASSEGNO CIRCOLARE", "ASSEGNO BANCARIO O POSTALE" o "CASSA";

#### Sedi operative:

Via Garibaldi, 1 20865 Usmate Velate (MB) T +39 039 6758001

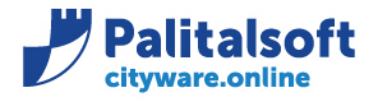

2. la valorizzazione della data di esecuzione del pagamento (rif. regole tecniche 5.10.7) o in alternativa la data di scadenza (rif. regole tecniche 5.10.8), (vedi § 4.9);

3. i tag XML <importo\_mandato> e <importo\_beneficiario> (id 5.4 e 5.10.2) che coincidono e sono valorizzati con l'importo "lordo" da pagare, comprensivo delle ritenute;

4. l'informazione che trattasi di stipendi (dato <code>, id 5.10.20.4.1) valorizzato con "SALA" (oppure "PENS" nel caso di pensioni);

La specifica se relativo a Salario 'SALA' o pensione 'PENS' viene gestita sulla tabella modalità di pagamento nella combo box 'tesoreria'. Questo comporta l'inserimento di una nuova modalità di pagamento e l'associazione della modalità ai soggetti che percepiscono la pensione.

5. la struttura <ritenute> (id 5.10.24) che contiene il dettaglio delle reversali associate (vedi § 3.9).

Insieme al mandato è necessario predisporre le reversali associate relative alla quota delle ritenute (fiscali, previdenziali, sindacali, ecc.) indicate nell'omonima struttura <ritenute> del mandato (vedi precedente punto 4).

Si precisa che la struttura <ritenute> e i relativi ordinativi d'incasso (reversali associate) non devono essere prodotti qualora gli ordinativi di pagamento, singoli o cumulativi, siano disposti direttamente al netto degli emolumenti (ad esempio, per gli enti in contabilità economica): di conseguenza, per gli enti che dispongono i pagamenti degli emolumenti al netto, gli esempi descritti nel presente paragrafo vanno interpretati alla luce di queste considerazioni. Nel caso non sia possibile predisporre le reversali relative alle ritenute, è necessario creare un mandato con due beneficiari: uno per l'importo netto, con le informazioni relative al dipendente, l'altro fittizio per il totale delle ritenute, avente l'elemento <tipo\_pagamento> valorizzato con "COMPENSAZIONE".

Insieme a questo mandato è necessario predisporre una reversale di pari importo avente l'elemento <tipo\_riscossione> valorizzato con "COMPENSAZIONE".

*Prendendo in considerazione quanto sopra riportato, ove la Tesoreria lo consenta, in accordo con le software house degli stipendi, si può continuare ad operare come da gestione attuale, in attesa di ricevere maggiori indicazioni relative a molteplici problematiche, quali l'associazione delle reversali associate ai mandati ed alla gestione dei mandati che si moltiplicherebbero esponenzialmente.* 

*[Per dettagli tecnici ed esempi vedere il contenuto della scheda 26](https://wiki.nuvolaitalsoft.it/lib/exe/fetch.php?media=guide:schede_opi:scheda_26_gestione_opi_con_piu_beneficiari.pdf)*

# <span id="page-7-0"></span>1.5 **SCHEDA 27-UNIVOCITÀ OPI ALL'INTERNO DEL FLUSSO**

Al fine di permettere alla piattaforma SIOPE+ l'identificazione univoca di un OPI nel momento in cui se ne ricevono gli esiti applicativi o si riscontra la movimentazione nel Giornale di Cassa, viene introdotta la verifica che, all'interno dello stesso flusso di ordinativi, non siano presenti OPI che si riferiscono allo stesso numero di mandato.

*La procedura prevede già il controllo della univocità del numero l'ordinativo nel flusso OPI.* Gli attuali schemi XSD prevedono che non sia possibile inserire all'interno di uno stesso flusso di ordinativi due operazioni uguali riferite allo stesso mandato/reversale (e.g. 'INSERIMENTO', 'INSERIMENTO'), mentre è possibile inviare due operazioni diverse riferite allo stesso numero documento (e.g. 'INSERIMENTO',

#### Sedi operative:

Via Paganini, 57 62018 Potenza Picena (MC) T +39 0733 688026

Via Tacito, 51/B 41123 Modena (MO) T +39 059 847006

Via Garibaldi, 1 20865 Usmate Velate (MB) T +39 039 6758001

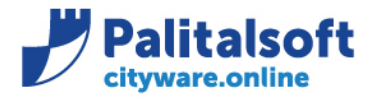

T. +39 0731 22911 F. +39 0731 229191 www.palitalsoft.it

'VARIAZIONE'). *La modifica è già implementata ed è attiva su CWOL e CW.*

*[Per dettagli tecnici ed esempi vedere il contenuto della scheda 27](https://wiki.nuvolaitalsoft.it/lib/exe/fetch.php?media=guide:schede_opi:scheda_27_univocita_opi_all_interno_del_flusso.pdf)*

# <span id="page-8-0"></span>1.6 **SCHEDA 28-OBBLIGATORIETÀ DELLA STRUTTURA SOSPESODAREGOLARIZZARE**

La piattaforma SIOPE+ effettuerà il controllo sull'esistenza e correttezza del valore del dato <codice\_gestionale\_provvisorio> nel caso in cui il dato assuma i valori "SOSPESO ENTRATA" oppure "SOSPESO USCITA" e nello stesso tempo il dato assuma i valori "ESEGUITO" oppure "STORNATO*".*

*Le modifiche riguardano la modalità di creazione del giornale di cassa da parte della Banca Tesoriera. Non hanno nessun impatto sull'operatività dell'ente.*

*[Per dettagli tecnici ed esempi vedere il contenuto della scheda 28](https://wiki.nuvolaitalsoft.it/lib/exe/fetch.php?media=guide:schede_opi:scheda_28_obbligatorieta_della_struttura_sospeso.pdf)*

# <span id="page-8-1"></span>1.7 **SCHEDA 29-UNIFICAZIONE DELLA DATA DI RIFERIMENTO DEL GIORNALE DI CASSA**

Viene modificato il tracciato del Giornale di Cassa introducendo il nuovo tag <*data\_riferimento\_gdc*> (che sostituisce il tag <*data\_inizio\_periodo\_riferimento*>, mantenendo lo stesso ID dato 34) ed eliminando il tag <*data\_fine\_periodo\_riferimento*>.

Le modifiche riguardano la modalità di creazione del giornale di cassa da parte della Banca Tesoriera e la conseguente modifica della procedura in Cityfinancing per l'importazione del giornale di cassa. La modifica della procedura è stata già implementata, quindi già presente in Cityfinancing ed è attiva. *[Non ha nessun impatto sull'operatività dell'ente.](https://wiki.nuvolaitalsoft.it/lib/exe/fetch.php?media=guide:schede_opi:scheda_29_unificazione_della_data_di_riferimento.pdf)*

*[Per dettagli tecnici ed esempi vedere il contenuto della scheda 29](https://wiki.nuvolaitalsoft.it/lib/exe/fetch.php?media=guide:schede_opi:scheda_29_unificazione_della_data_di_riferimento.pdf)*

# <span id="page-8-2"></span>1.8 **SCHEDA 30 - OBBLIGATORIETÀ DELLA DATA DI SCADENZA DELLA FATTURA ALL'INTERNO DEL FLUSSO OPI**

## *La modifica per l'inserimento della data di scadenza nel flusso OPI è già stata prevista ed implementata.*

Le modalità di gestione sono state adeguate, al fine di essere conformi agli standard OPI. Le regole per la corretta gestione sono riportate nelle comunicazioni:

[N. 2020/09](http://intranet.apra.it/pal/Documenti%20condivisi/Cityware%20Cl%20Server/CityFinancing/Comunicazioni_2020/2020_C09_Comunicazione_data_scadenza_documenti_alla_Piattaforma_Siope_Plus.docx) 

[N. 2020/11](http://intranet.apra.it/pal/Documenti%20condivisi/Cityware%20Cl%20Server/CityFinancing/Comunicazioni_2020/2020_C11_Gestione_data_Scadenza__Allineamento_scadenza_e_%20acquisizione_con_PCC.docx) 

*[Per dettagli tecnici ed esempi vedere il contenuto della scheda 30](https://wiki.nuvolaitalsoft.it/lib/exe/fetch.php?media=guide:schede_opi:scheda_30_obbligatorieta_della_data_di_scadenza.pdf)*

#### Sedi operative:

Via Paganini, 57 62018 Potenza Picena (MC) T +39 0733 688026

Via Tacito, 51/B 41123 Modena (MO) T +39 059 847006

Via Garibaldi, 1 20865 Usmate Velate (MB) T +39 039 6758001

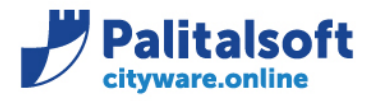

T. +39 0731 22911 F. +39 0731 229191 www.palitalsoft.it

# <span id="page-9-0"></span>1.9 **SCHEDA 31-REGOLARIZZAZIONE DEGLI F24-EP**

Al fine di mantenere l'allineamento delle evidenze del tesoriere con il saldo di Banca d'Italia e di assicurare la relativa provvista nei casi previsti, si ritiene fattibile che il tesoriere generi un sospeso di uscita a fronte della ricezione della conferma di registrazione dell'addebito dell'F24EP. In tali fattispecie l'ordinativo di pagamento emesso successivamente al sospeso di uscita dovrà avere come tipo pagamento "REGOLARIZZAZIONE".

*L'applicazione della modalità di pagamento "REGOLARIZZAZIONE" è già presente ed in uso nella tabella delle modalità di pagamento. Pertanto, viene solo richiesto di applicare questa regola operativa per il caso sopra descritto.*

*[Per dettagli tecnici ed esempi vedere il contenuto della scheda 31](https://wiki.nuvolaitalsoft.it/lib/exe/fetch.php?media=guide:schede_opi:scheda_31_regolarizzazione_degli_f24-ep.pdf)*

# <span id="page-9-1"></span>1.10 **SCHEDA 32-ADEGUAMENTI DEGLI SCHEMI XSDALLE PRESCRIZIONI GIÀ PRESENTI NELLE RTOPI**

L'adeguamento dello schema XSD è già stato implementato e l'applicativo è predisposto per la validazione dei flussi secondo le regole tecniche OPI SIOPE+ della banca D'Italia. *Non ha nessun impatto sull'operatività dell'ente***.**

*[Per dettagli tecnici ed esempi vedere il contenuto della scheda 32](https://wiki.nuvolaitalsoft.it/lib/exe/fetch.php?media=guide:schede_opi:scheda_32_adeguamenti_degli_schemi_xsd_alle.pdf)*

Sedi operative:

Via Paganini, 57 62018 Potenza Picena (MC) T +39 0733 688026

Via Tacito, 51/B 41123 Modena (MO) T +39 059 847006

Via Garibaldi, 1 20865 Usmate Velate (MB) T +39 039 6758001

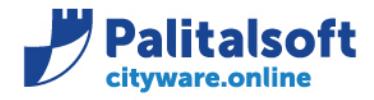

T. +39 0731 22911 F. +39 0731 229191 www.palitalsoft.it

Si ricorda che le comunicazioni inviate sono disponibili:

1. sul cloud Apra, accessibile dall'applicativo Cityware attraverso il seguente comando:

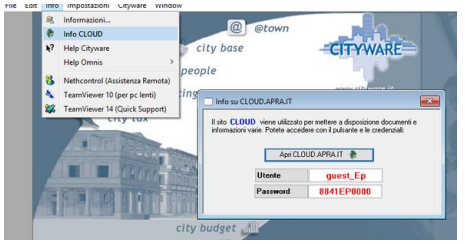

o al seguente link [https://cloud.apra.it](https://cloud.apra.it/index.php/apps/user_saml/saml/selectUserBackEnd?redirectUrl=) inserendo utente e password richiesti e selezionando il percorso di seguito indicato:

EP\_Attività\_Economico\_Finanziarie\_Ciclo\_passivo\_Programmazione\_e\_Controllo/Bilancio\_Finanziario\_Operat ività/ News\_Produzione/ Comunicazioni

2. su Wiki di Cityware online, accessibile al seguente link:<https://wiki.nuvolaitalsoft.it/>selezionando Area economico-finanziaria/ Comunicazioni

**Palitalsoft Srl**

Sedi operative:

Via Paganini, 57 62018 Potenza Picena (MC) T +39 0733 688026

Via Tacito, 51/B 41123 Modena (MO) T +39 059 847006

Via Garibaldi, 1 20865 Usmate Velate (MB) T +39 039 6758001